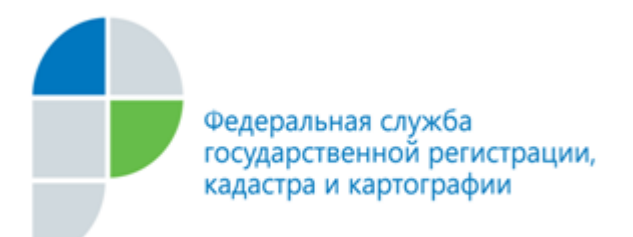

г. Барнаул 31 января 2017 года

## *Пресс-релиз*

## *Зачем нужен СНИЛС?*

## *Квитанция об оплате государственных услуг в сфере кадастрового учёта и регистрации прав обязательно должна содержать информацию о страховом номере индивидуального лицевого счета плательщика.*

Так называемый СНИЛС нужно указывать в квитанциях и при оплате государственной пошлины за регистрацию права, и при получении сведений Единого государственного реестра недвижимости (ЕГРН). Об этом рассказывает заместитель директора филиала ФГБУ «ФКП Росреестра» по Алтайскому краю (Кадастровая палата) Дмитрий Николаиди.

Вся информация о внесении физическими и юридическими лицами платежей за оказание государственных и муниципальных услуг попадает в Государственную информационную систему о государственных и муниципальных платежах (ГИС ГМП). Система обеспечивает прием, учет и передачу информации между организациями, предоставляющими услуги, осуществляющими прием платежей (кредитные и иные организации), порталами государственных и муниципальных услуг, многофункциональными центрами и получателями услуг (физическими и юридическими лицами).

Социальная значимость ГИС ГМП – это возможность оперативного получения информации о начисленных платежах, их оплате и наличии задолженности из единого источника сведений, без затребования с заявителя документов, подтверждающих их оплату.

В основе показателя определения платежа и плательщика лежат идентификаторы, которые указываются в документах по начислению и оплате платежей. Так, в качестве идентификатора сведений о юридическом лице используется идентификационный номер налогоплательщика (ИНН) и код причины постановки на учет в налоговом органе (КПП). В качестве идентификатора сведений о физическом лице используется СНИЛС, ФИО, серия и номер документа, удостоверяющего личность, иные идентификаторы.

В соответствии с нормами законодательства сведения ЕГРН предоставляются за плату (за исключением сведений о кадастровой стоимости объекта недвижимости и по запросам лиц и организаций, имеющих право на безвозмездное получение таких сведений). В случае, если гражданин, например, подал запрос о получении сведений, но не оплатил его, информация предоставляться не будет. Это тоже требование нормы закона. Кроме того, это невозможно и технически: пока

в учетную систему не попадет информация из ГИС ГМП о совершенном платеже, программа не позволит обработать такой запрос и подготовить требуемые сведения, - комментирует Дмитрий Николаевич.

Таким образом, чтобы данные об оплате дошли в учетную систему источник предоставления сведений ЕГРН — в платежном документе должны содержаться соответствующие идентификаторы, которые позволят сопоставить плательщика и запрос (при заполнении запроса в нем также указываются аналогичные данные). Т.е., от правильности внесения сведений в квитанцию напрямую зависит, будет ли зачтен платеж государственной платежной системой как корректный или нет.

Кроме того, СНИЛС также помогает быстро установить плательщика в случае ошибки в фамилии, имени или отчестве, - обращает внимание Дмитрий Николаиди. Так, особо актуально это в случае необходимости возврата излишне уплаченных денежных средств. Например, встречаются ситуации, когда заявитель при оплате сведений ЕГРН ошибается в сумме и перечисляет средства в большем объеме, чем это необходимо. При этом, если он ошибся хоть в одной букве фамилии (пропустил ее, заменил одну букву другой и т. п.), платежная система не позволит идентифицировать его как плательщика, ведь в паспорте данные другие. Здесь и приходит на помощь СНИЛС — дополнительный критерий идентификации и проверки. В таких случаях вопрос с возвратом решается положительно.

Поэтому важно помнить простое правило: вписывать номер СНИЛС необходимо в графу квитанции «Назначение / Вид платежа». Например, «123-135- 217 24 / Плата за предоставление сведений, содержащихся в ЕГРН».

В помощь заявителям на информационных стендах во всех офисах приёмавыдачи документов Кадастровой палаты размещены актуальные образцы заполнения платежных документов. С ними можно также ознакомиться на странице Филиала в социальной сети ВК: https://vk.com/kadastr22.

*Контакты для СМИ Симонов Алексей пресс-секретарь 50-27-91* [fgu22\\_press2@](mailto:fgu22_press2@u22.rosreestr.ru)*22.kadastr.ru https://vk.com/kadastr22*

[\\_\\_\\_\\_\\_\\_\\_\\_\\_\\_\\_\\_\\_\\_\\_\\_\\_\\_\\_\\_\\_\\_\\_\\_\\_\\_](mailto:fgu22_press2@u22.rosreestr.ru)